## **Octoprint**

- <https://3dprojectsmart.com/octoprint-como-instalar-y-configurar-octopi-en-tu-raspberry-pi/>
- <https://3dwork.io/monitoriza-tu-impresora-3d-con-un-display-oled-wemos-d1-y-octoprint/>

From: <http://intrusos.info/> - **LCWIKI**

Permanent link: **<http://intrusos.info/doku.php?id=hardware:impresoras3d:octoprint>**

Last update: **2023/01/18 14:36**

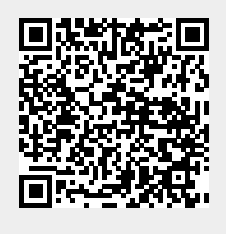